# МИНОБРНАУКИ РОССИИ

# Федеральное государственное бюджетное образовательное учреждение высшего образования "Пермский государственный национальный исследовательский университет"

# Кафедра культурологии и социально-гуманитарных технологий

Авторы-составители: Березина Елена Михайловна Коурова Ирина Владимировна

> МОУШН-ДИЗАЙН Рабочая программа дисциплины Код УМК 83355

> > Утверждено Протокол №7 от «03» февраля 2020 г.

Пермь, 2020

## 1. Наименование дисциплины

#### Моушн-дизайн

## 2. Место дисциплины в структуре образовательной программы

Дисциплина входит в вариативную часть Блока « Б.1 » образовательной программы по направлениям подготовки (специальностям):

Направление: 50.03.01 Искусства и гуманитарные науки направленность Дизайн

## 3. Планируемые результаты обучения по дисциплине

 В результате освоения дисциплины Моушн-дизайн у обучающегося должны быть сформированы следующие компетенции:

50.03.01 Искусства и гуманитарные науки (направленность : Дизайн)

 ПК.7 способность самостоятельно или в составе творческой группы создавать художественные произведения

# 4. Объем и содержание дисциплины

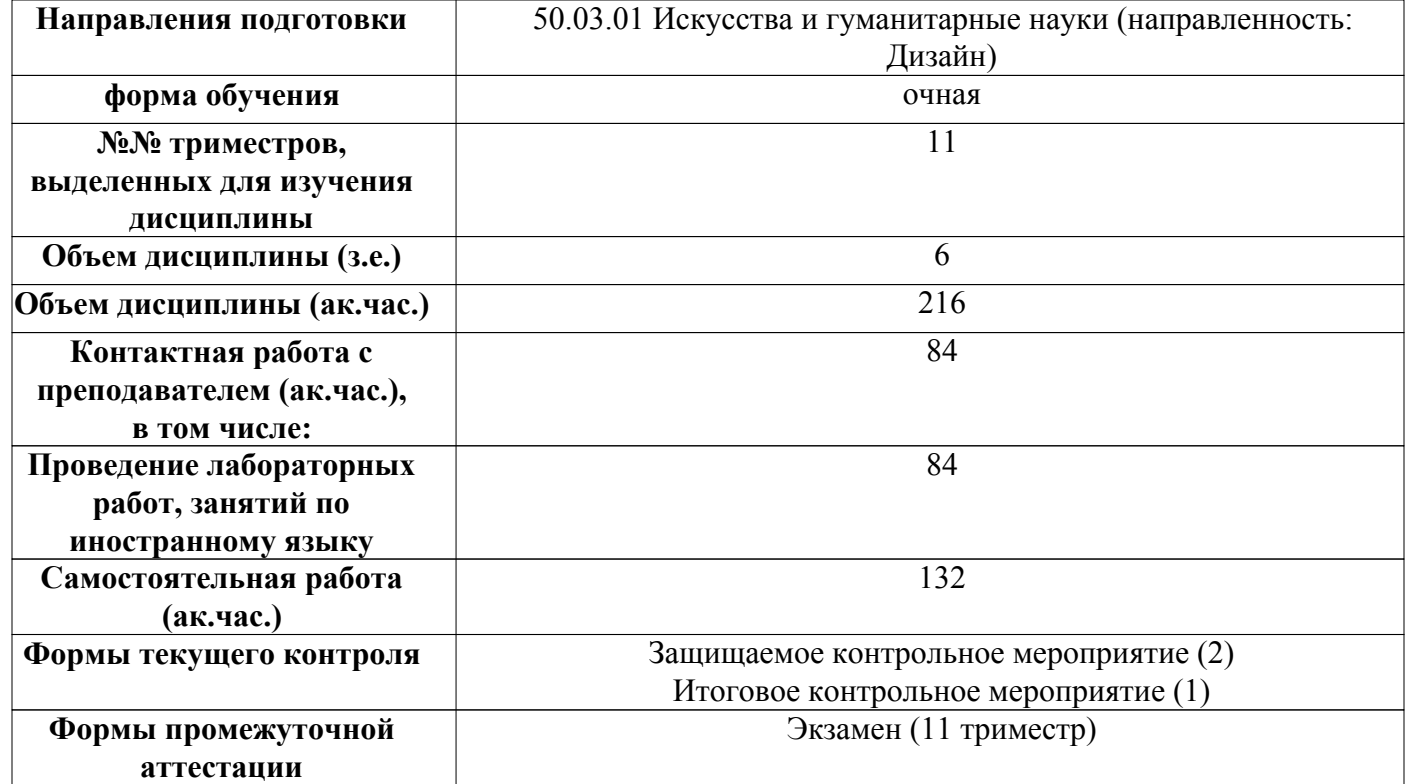

#### 5. Аннотированное описание содержания разделов и тем дисциплины

#### Моушн-дизайн

#### Тема 1. Компьютер - как основной инструмент моушн - дизайна

Цели и задачи курса. Что такое моушн – дизайн. Сферы его применения. Тенденции развития моушн – дизайна. Применение компьютерных технологий в графическом дизайне. Знакомство с графическим программным пакетом Adobe After Effects CC 2017 Academic Edition License Russian Multiple Platforms. Возможности и особенности компьютерного проектирования. Назначение пакета. Особенности интерфейса. Рабочая среда и рабочий процесс. Основы композиции в моушн – дизайне. Инструментарий графического программного пакета. Импорт и интерпретация файлов и элементов видеоряда. Создание проекта, работа с композицией и элементами таймлайна. Работа со слоями (добавление на панель Timeline, создание новых слоев). Создание примитивной анимации для закрепления материала.

#### Тема 2. Приемы и методы работы с графическим программным пакетом Adobe After Effects CC 2017 Academic Edition License Russian Multiple Platforms

Создание простой анимации. Режимы наложения. Основы работы со звуком в графическом программном пакете Adobe After Effects CC 2017 Academic Edition License Russian Multiple Platforms. Создание и редактирование текстового слоя. Рабочие этапы, проработка композиции; создание наброска; раскадровка. Работа с масками. Создание маски с помощью инструментов «форм», «перо», создание масок по размеру слоя, создание масок из текстовых символов. Копирование, вырезание, дублирование, повторное использование и удаление масок. Расширение, сжатие, смягчение краев масок. Режимы масок.

#### Тема 3. Компьютерная обработка видео

Возможности и особенности создания анимации в интерфейсе Adobe After Effects CC 2017 Academic Edition License Russian Multiple Platforms. Ротоскопирование и использование инструмента «кисть для ротоскопии». Регулировка цветового баланса. Удаление нежелательных элементов (ретушь). Обзор эффектов и шаблонов настроек анимации. Изменение временных параметров.

#### 6. Методические указания для обучающихся по освоению дисциплины

 Освоение дисциплины требует систематического изучения всех тем в той последовательности, в какой они указаны в рабочей программе.

 Основными видами учебной работы являются аудиторные занятия. Их цель - расширить базовые знания обучающихся по осваиваемой дисциплине и систему теоретических ориентиров для последующего более глубокого освоения программного материала в ходе самостоятельной работы. Обучающемуся важно помнить, что контактная работа с преподавателем эффективно помогает ему овладеть программным материалом благодаря расстановке необходимых акцентов и удержанию внимания интонационными модуляциями голоса, а также подключением аудио-визуального механизма восприятия информации.

Самостоятельная работа преследует следующие цели:

– закрепление и совершенствование теоретических знаний, полученных на лекционных занятиях;

 - формирование навыков подготовки текстовой составляющей информации учебного и научного назначения для размещения в различных информационных системах;

 - совершенствование навыков поиска научных публикаций и образовательных ресурсов, размещенных в сети Интернет;

- самоконтроль освоения программного материала.

 Обучающемуся необходимо помнить, что результаты самостоятельной работы контролируются преподавателем во время проведения мероприятий текущего контроля и учитываются при промежуточной аттестации.

 Обучающимся с ОВЗ и инвалидов предоставляется возможность выбора форм проведения мероприятий текущего контроля, альтернативных формам, предусмотренным рабочей программой дисциплины. Предусматривается возможность увеличения в пределах 1 академического часа времени, отводимого на выполнение контрольных мероприятий.

 Процедура оценивания результатов обучения инвалидов и лиц с ограниченными возможностями здоровья по дисциплине предусматривает предоставление информации в формах, адаптированных к ограничениям их здоровья и восприятия информации.

 При проведении текущего контроля применяются оценочные средства, обеспечивающие передачу информации, от обучающегося к преподавателю, с учетом психофизиологических особенностей здоровья обучающихся.

#### 7. Перечень учебно-методического обеспечения для самостоятельной работы обучающихся по дисциплине

При самостоятельной работе обучающимся следует использовать:

– конспекты лекций;

 – литературу из перечня основной и дополнительной учебной литературы, необходимой для освоения дисциплины (модуля);

– текст лекций на электронных носителях;

 – ресурсы информационно-телекоммуникационной сети "Интернет", необходимые для освоения дисциплины;

 – лицензионное и свободно распространяемое программное обеспечение из перечня информационных технологий, используемых при осуществлении образовательного процесса по дисциплине;

– методические указания для обучающихся по освоению дисциплины.

### 8. Перечень основной и дополнительной учебной литературы

### Основная:

1. Вдовин, А. С. Дизайн игр и медиаиндустрии. Персонажная графика и анимация : учебное пособие / А. С. Вдовин. — Саратов : Саратовский государственный технический университет имени Ю.А. Гагарина, ЭБС АСВ, 2015. — 267 c. — ISBN 978-5-7433-2928-1. — Текст : электронный // Электроннобиблиотечная система IPR BOOKS : [сайт]. http://www.iprbookshop.ru/76480.html

2. Торопова, О. А. Анимация и веб-дизайн : учебное пособие / О. А. Торопова, С. В. Кумова. — Саратов : Саратовский государственный технический университет имени Ю.А. Гагарина, ЭБС АСВ, 2015. — 490 c. — ISBN 978-5-7433-2931-1. — Текст : электронный // Электронно-библиотечная система IPR BOOKS : [сайт]. http://www.iprbookshop.ru/76476.html

#### Дополнительная:

1. Вдовин, А. С. Дизайн игр и медиаиндустрии. Персонажная графика и анимация : учебное пособие / А. С. Вдовин. — Саратов : Саратовский государственный технический университет имени Ю.А. Гагарина, ЭБС АСВ, 2015. — 267 c. — ISBN 978-5-7433-2928-1. — Текст : электронный // Электроннобиблиотечная система IPR BOOKS : [сайт]. http://www.iprbookshop.ru/76480.html

2. Петров, А. А. Классическая анимация. Нарисованное движение : учебное пособие / А. А. Петров. — Москва : Всероссийский государственный университет кинематографии имени С.А. Герасимова (ВГИК), 2010. — 197 c. — ISBN 978-5-87149-121-8. — Текст : электронный // Электронно-библиотечная система IPR BOOKS : [сайт]. http://www.iprbookshop.ru/30621

## 9. Перечень ресурсов сети Интернет, необходимых для освоения дисциплины

 https://www.youtube.com/watch?v=4nfZ1Jyw3C4 Урок After Effects для начинающих https://www.youtube.com/watch?v=WyFF9YNfQE4 Урок ротоскопинга

 https://www.youtube.com/watch?v=53E8j-eTKUk Видеомонтаж со СПЕЦЭФФЕКТАМИ. Разбор ЭФФЕКТОВ. Adobe After Effects 2017

## 10. Перечень информационных технологий, используемых при осуществлении образовательного процесса по дисциплине

 Образовательный процесс по дисциплине Моушн-дизайн предполагает использование следующего программного обеспечения и информационных справочных систем:

1) презентационные материалы (слайды по темам лекционных и практических занятий);

2) доступ в режиме on-line в Электронную библиотечную систему (ЭБС);

3) доступ в электронную информационно-образовательную среду университета;

4) интернет-сервисы и электронные ресурсы (поисковые системы, электронная почта);

Перечень необходимого лицензионного и (или) свободно распространяемого программного обеспечения:

1) офисный пакет приложений (текстовый процессор, программа для подготовки электронных презентаций);

2) программа демонстрации видеоматериалов (проигрыватель);

3) приложение, позволяющее просматривать и воспроизводить медиаконтент PDF-файлов;

4) Illustrator CS6 16Multiple Platforms Russian

5) InDesign CS6 8Multiple Platforms Russian

6) Photoshop Extended CS6 13Multiple Platforms Russian

 При освоении материала и выполнения заданий по дисциплине рекомендуется использование материалов, размещенных в Личных кабинетах обучающихся ЕТИС ПГНИУ (student.psu.ru).

 При организации дистанционной работы и проведении занятий в режиме онлайн могут использоваться:

система видеоконференцсвязи на основе платформы BigBlueButton (https://bigbluebutton.org/).

 система LMS Moodle (http://e-learn.psu.ru/), которая поддерживает возможность использования текстовых материалов и презентаций, аудио- и видеоконтент, а так же тесты, проверяемые задания, задания для совместной работы.

система тестирования Indigo (https://indigotech.ru/).

## 11. Описание материально-технической базы, необходимой для осуществления образовательного процесса по дисциплине

1. Для проведения лабораторных занятий – аудитория, оснащенная презентационной техникой (проектор, экран, компьютер/ноутбук) с соответствующим программным обеспечением, меловой (и) или маркерной доской или компьютерный класс, оснащенный персональными ЭВМ и соответствующим программным обеспечением. Состав оборудования определен в Паспорте компьютерного класса. 2. Для проведения групповых (индивидуальных) консультаций - аудитория, оснащенная

презентационной техникой (проектор, экран, компьютер/ноутбук) с соответствующим программным обеспечением, меловой (и) или маркерной доской.

3. Для проведения мероприятий текущего контроля и промежуточной аттестации - аудитория,

оснащенная презентационной техникой (проектор, экран, компьютер/ноутбук) с соответствующим программным обеспечением, меловой (и) или маркерной доской. Компьютерный класс. Состав оборудования определен в Паспорте компьютерного класса.

4. Для самостоятельной работы - аудитория для самостоятельной работы, оснащенный компьютерной техникой с возможностью подключения к сети «Интернет», обеспеченный доступом в электронную информационно-образовательную среду университета.

Помещения Научной библиотеки ПГНИУ.

Помещения научной библиотеки ПГНИУ для обеспечения самостоятельной работы обучающихся:

 1. Научно-библиографический отдел, корп.1, ауд. 142. Оборудован 3 персональными компьютера с доступом к локальной и глобальной компьютерным сетям.

 2. Читальный зал гуманитарной литературы, корп. 2, ауд. 418. Оборудован 7 персональными компьютерами с доступом к локальной и глобальной компьютерным сетям.

 3. Читальный зал естественной литературы, корп.6, ауд. 107а. Оборудован 5 персональными компьютерами с доступом к локальной и глобальной компьютерным сетям.

 4. Отдел иностранной литературы, корп.2 ауд. 207. Оборудован 1 персональным компьютером с доступом к локальной и глобальной компьютерным сетям.

 5. Библиотека юридического факультета, корп.9, ауд. 4. Оборудована 11 персональными компьютерами с доступом к локальной и глобальной компьютерным сетям.

 6. Читальный зал географического факультета, корп.8, ауд. 419. Оборудован 6 персональными компьютерами с доступом к локальной и глобальной компьютерным сетям.

 Все компьютеры, установленные в помещениях научной библиотеки, оснащены следующим программным обеспечением:

Операционная система ALT Linux;

Офисный пакет Libreoffice.

Справочно-правовая система «КонсультантПлюс»

## Фонды оценочных средств для аттестации по дисциплине Моушн-дизайн

# Планируемые результаты обучения по дисциплине для формирования компетенции и критерии их оценивания

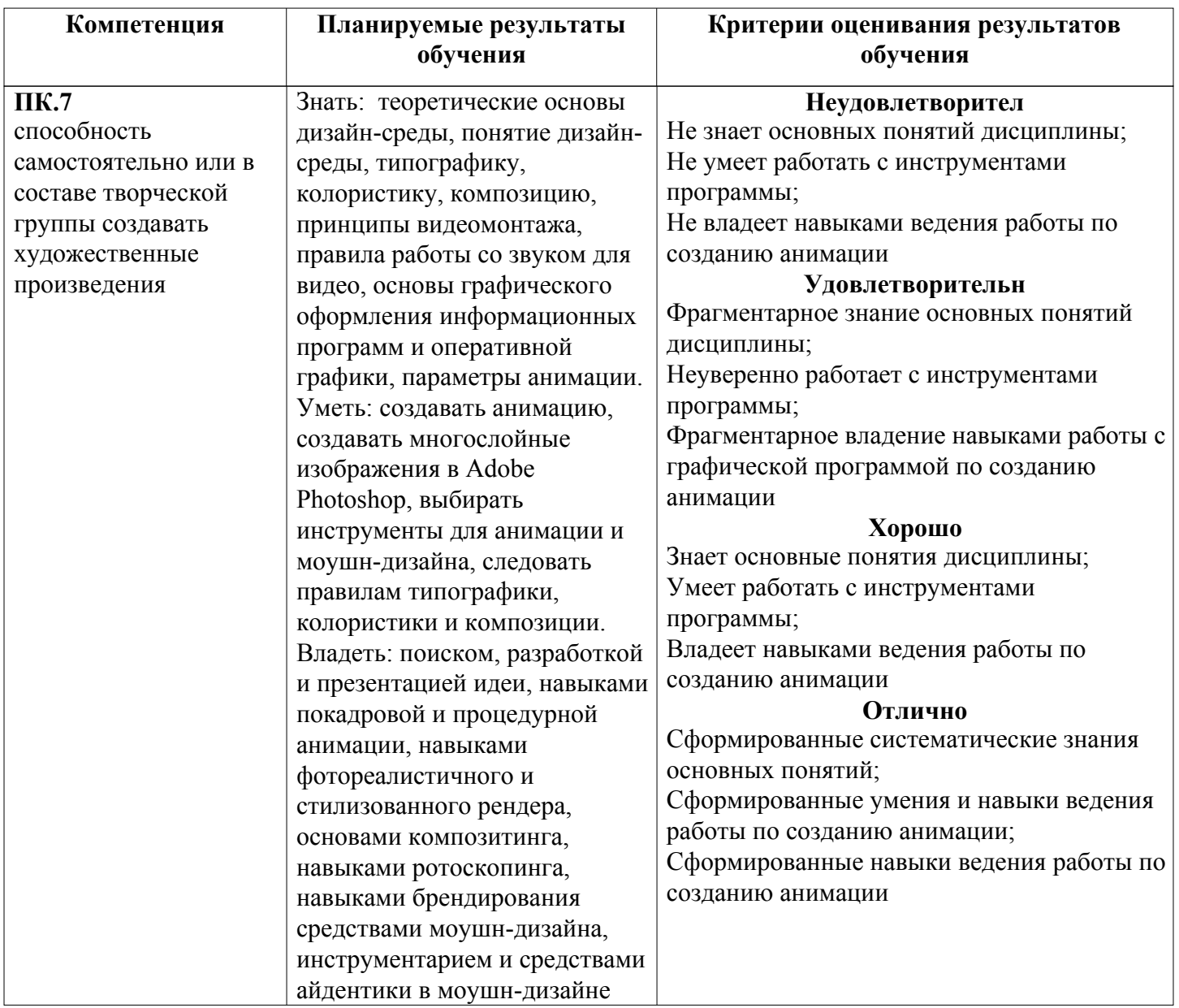

### Оценочные средства текущего контроля и промежуточной аттестации

Cхема доставки : ИГН 2019

#### Вид мероприятия промежуточной аттестации : Экзамен

Способ проведения мероприятия промежуточной аттестации : Оценка по дисциплине в рамках промежуточной аттестации определяется на основе баллов, набранных обучающимся на контрольных мероприятиях, проводимых в течение учебного периода. Максимальное количество баллов : 100

#### Конвертация баллов в отметки

«отлично» - от 81 до 100 «хорошо» - от 61 до 80 «удовлетворительно» - от 43 до 60 «неудовлетворительно» / «незачтено» менее 43 балла

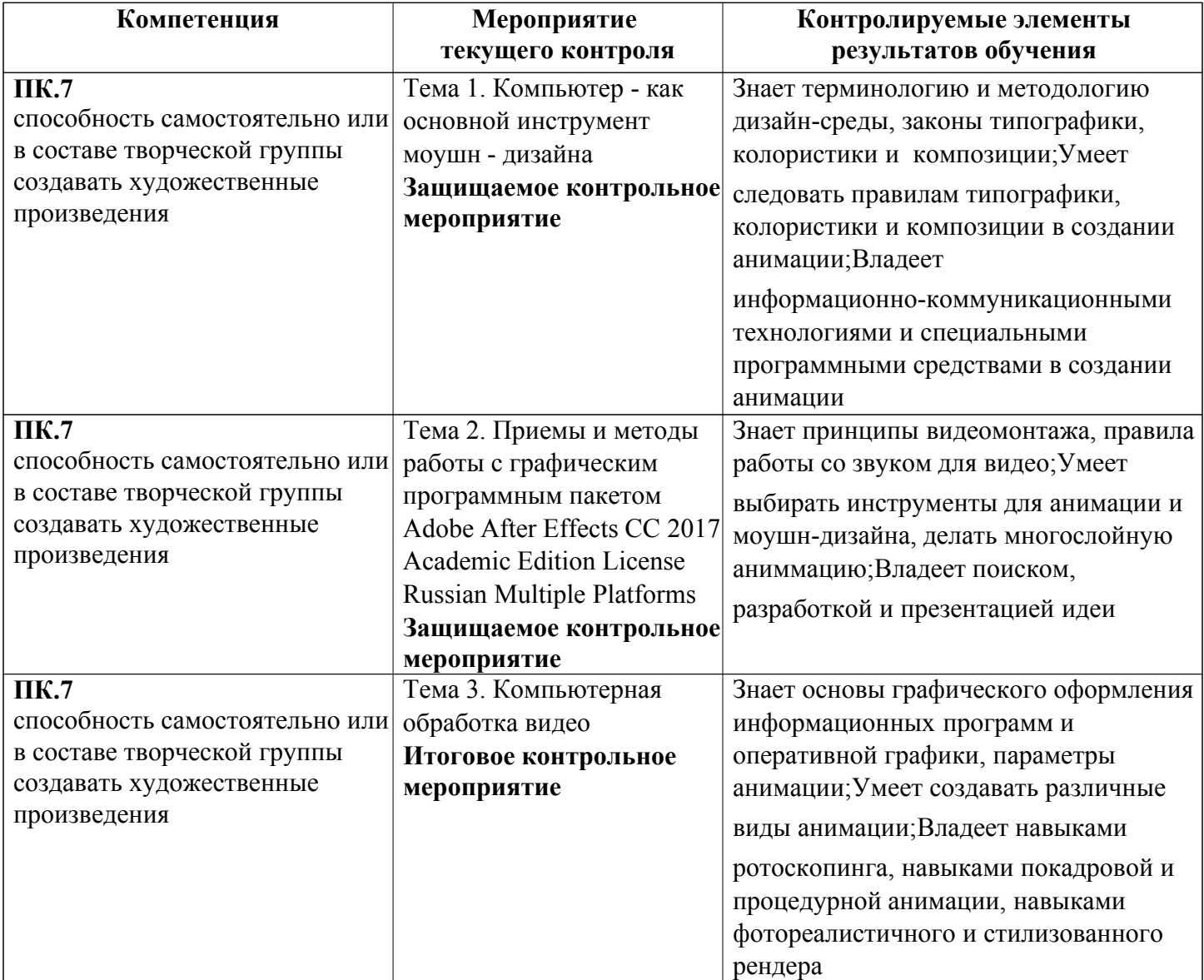

## Спецификация мероприятий текущего контроля

#### Тема 1. Компьютер - как основной инструмент моушн - дизайна

Продолжительность проведения мероприятия промежуточной аттестации: 2 часа Условия проведения мероприятия: в часы самостоятельной работы Максимальный балл, выставляемый за мероприятие промежуточной аттестации: 30 Проходной балл: 13

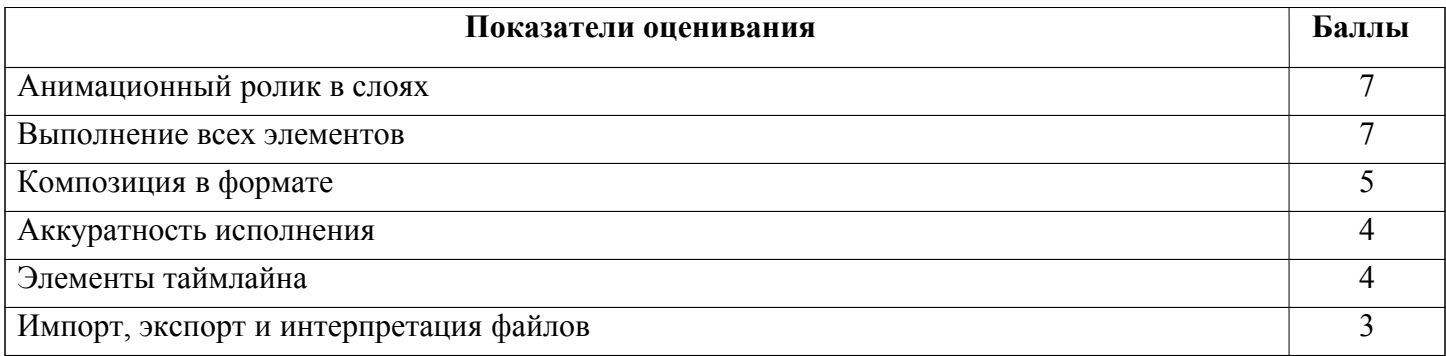

# Тема 2. Приемы и методы работы с графическим программным пакетом Adobe After Effects CC 2017 Academic Edition License Russian Multiple Platforms

Продолжительность проведения мероприятия промежуточной аттестации: 2 часа Условия проведения мероприятия: в часы аудиторной работы

Максимальный балл, выставляемый за мероприятие промежуточной аттестации: 30 Проходной балл: 13

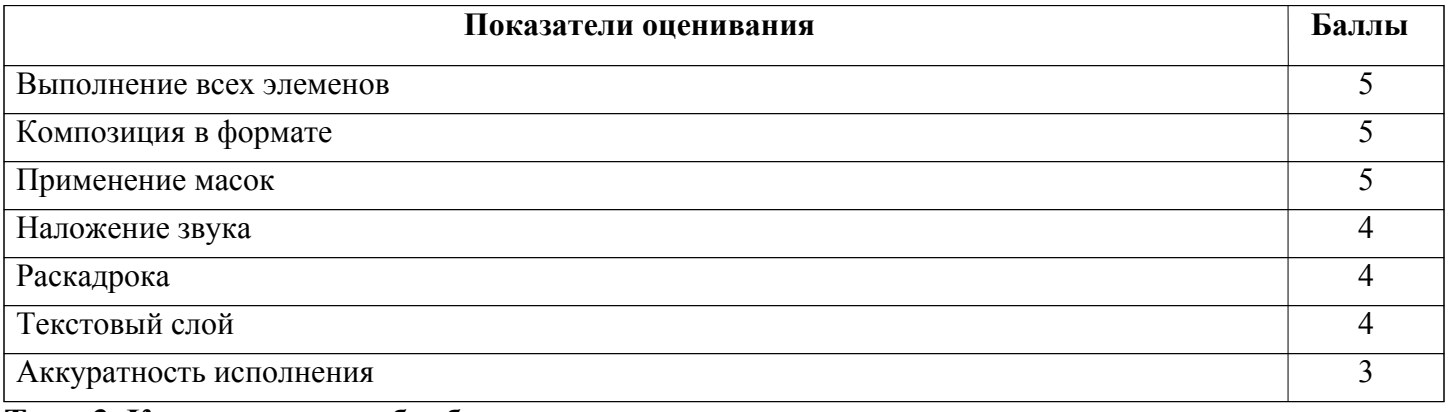

### Тема 3. Компьютерная обработка видео

Продолжительность проведения мероприятия промежуточной аттестации: 2 часа

Условия проведения мероприятия: в часы аудиторной работы

Максимальный балл, выставляемый за мероприятие промежуточной аттестации: 40 Проходной балл: 17

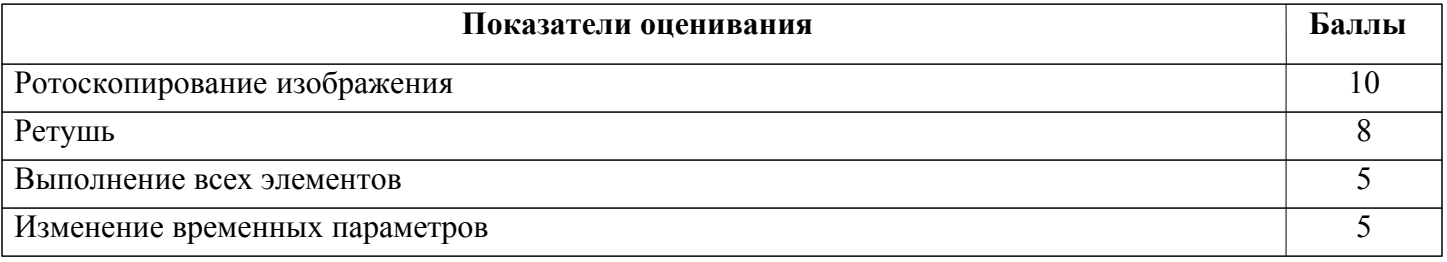

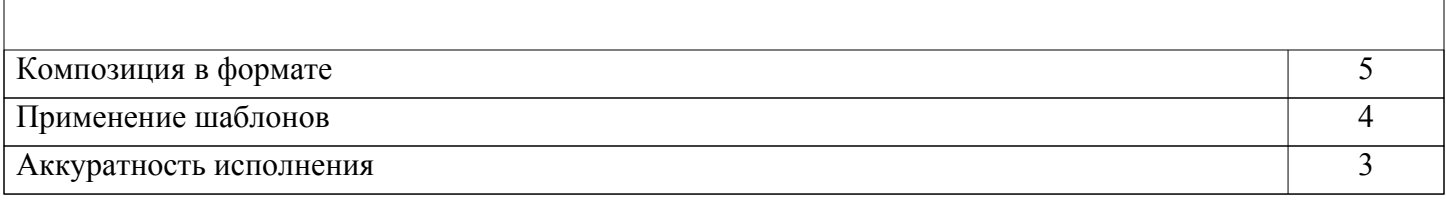